<<AutoCAD 2011

 $<<$ AutoCAD 2011  $>>$ 

- 13 ISBN 9787030297372
- 10 ISBN 7030297377

出版时间:2011-1

页数:450

PDF

更多资源请访问:http://www.tushu007.com

, tushu007.com

## <<AutoCAD 2011

## AutoCAD 2011

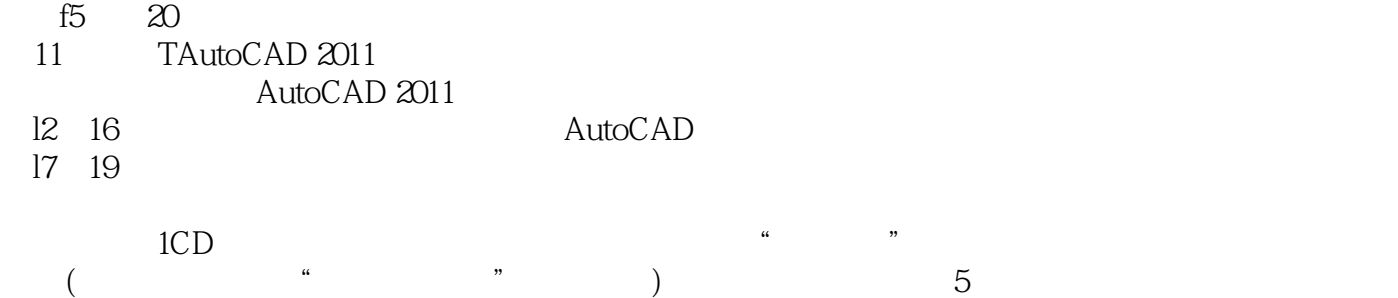

## <<AutoCAD 2011

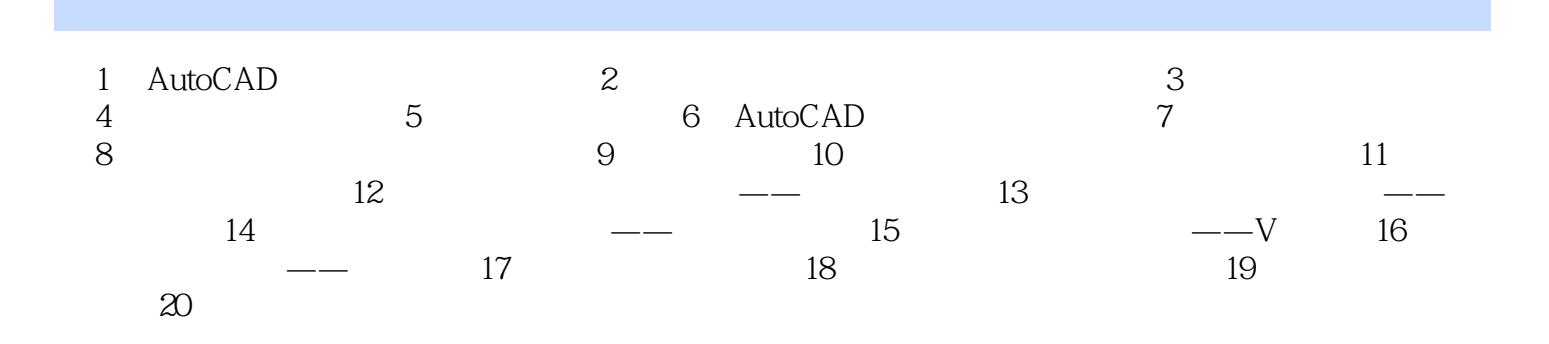

<<AutoCAD 2011

## <<AutoCAD 2011

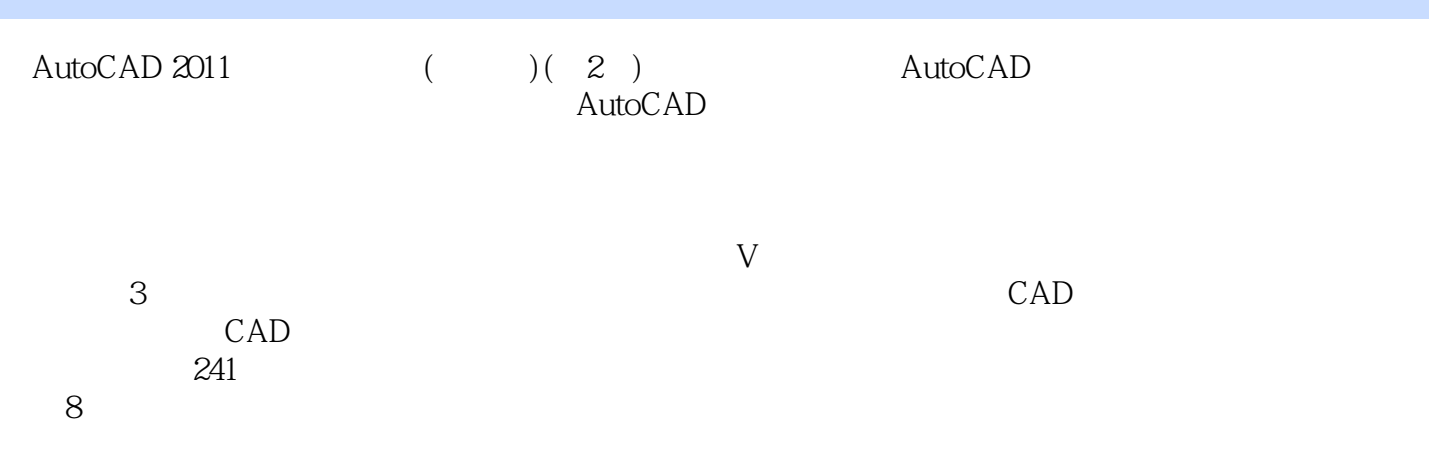

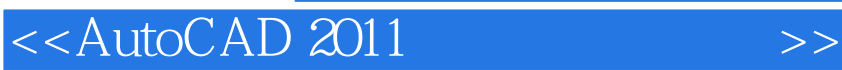

本站所提供下载的PDF图书仅提供预览和简介,请支持正版图书。

更多资源请访问:http://www.tushu007.com

 $,$  tushu007.com